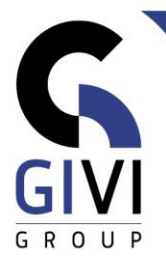

# **EXCEL – LES TABLEAUX CROISÉS DYNAMIQUES**

## *Objectifs*

A la fin du cours, l'étudiant sera capable d'analyser des données. Des rapports de synthèse sont créés à l'aide de tableaux croisés dynamiques (PivotTables) et de graphiques croisés dynamiques (PivotCharts).

## *Public cible*

Le cours est destiné aux personnes qui souhaitent gérer et analyser des données via des bases de données et résumer ces données dans un tableau croisé dynamique.

### *Connaissance préable*

Les participants à ce cours doivent avoir une connaissance de base d'Excel.

*Durée du cours* 1 jour

*Contenu*

#### • **Le tableau croisé dynamique**

- Créer un tableau croisé dynamique et modifier sa structure
- Recalculer un tableau croisé dynamique
- Personnaliser l'affichage du tableau croisé dynamique
- Personnalisation de l'affichage du tableau croisé dynamique : structure, formatage, affichage ou masquage des informations, regroupement
- Calculs : modification du type de calcul, sous-totaux et grands totaux (grands totaux), champ calculé
- Filtrage dans un tableau croisé dynamique : slicers et timelines
- La mise en forme conditionnelle dans un tableau croisé dynamique
- Personnaliser les options Excel liées aux tableaux croisés dynamiques
- Tableaux croisés dynamiques à partir de sources de données externes
- Un tableau croisé dynamique consolidé
- Dashboarding

#### • **Le graphique croisé dynamique (PivotChart)**

- Création d'un tableau croisé dynamique et modification de la structure
- Modifier la présentation du graphique croisé dynamique